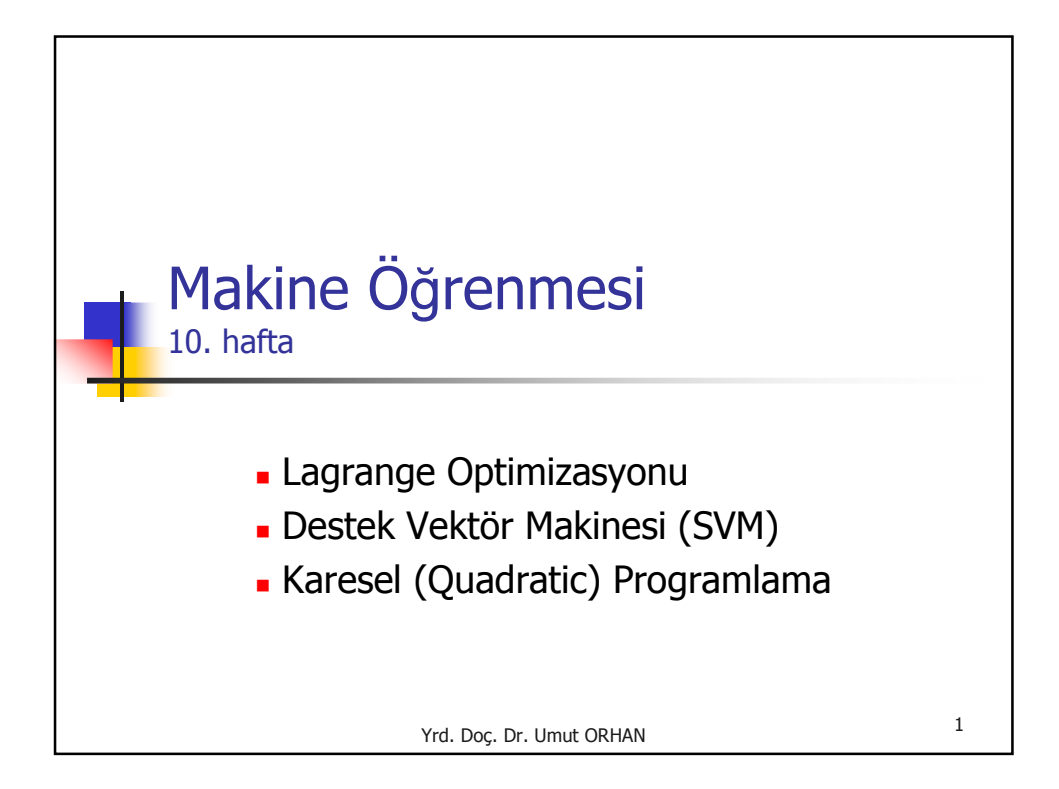

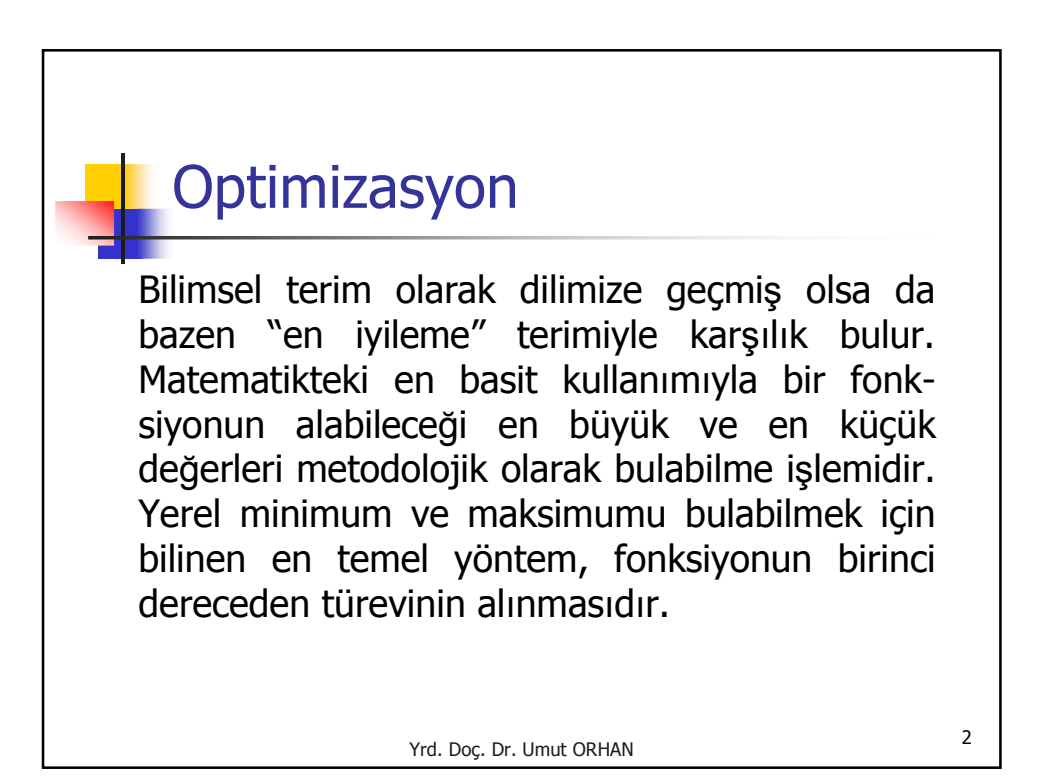

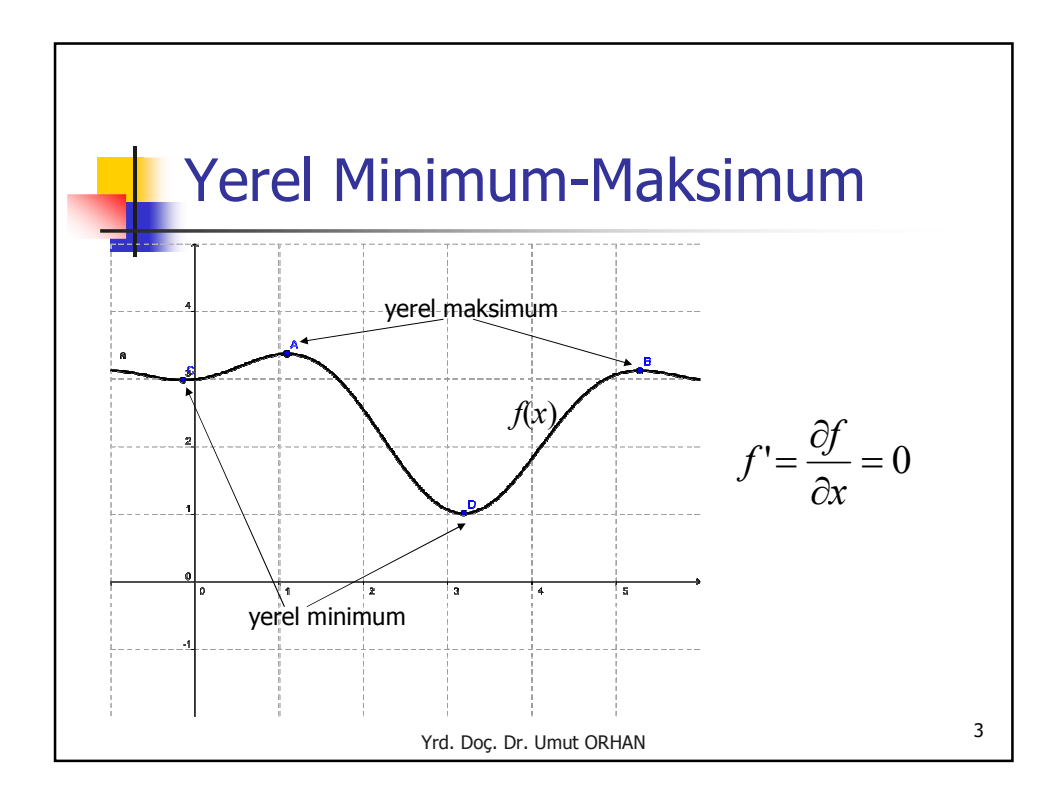

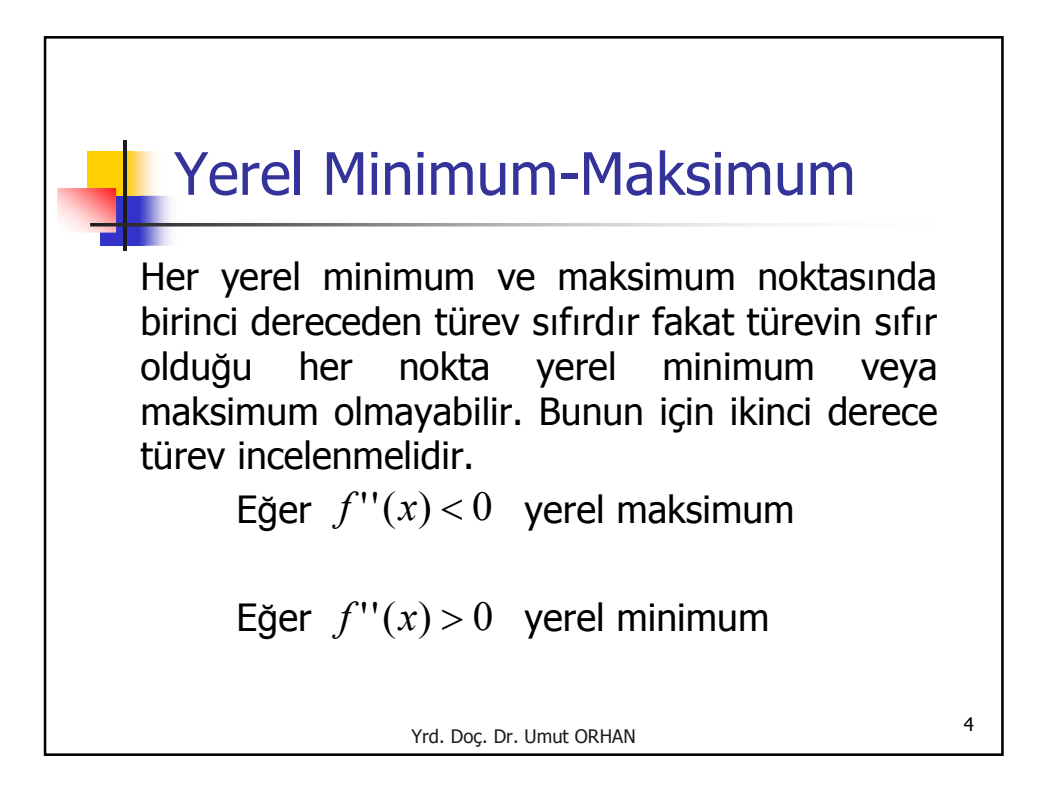

## Lagrange Optimizasyonu

Bir fonksiyonun en büyük veya en küçük değerlerini bir kısıta bağlı olarak bulmak gerektiğinde uygulanan en temel yöntemdir. Lagrange fonksiyonu, optimize edilecek olan amaç (objective)  $f(x)$  fonksiyonuna kısıt (constraint)  $g(x)$  teriminin bir  $\alpha$  katsayısı oranında eklenmesiyle hazırlanır.

$$
L(x, \alpha) = f(x) + \alpha g(x)
$$

Yrd. Doç. Dr. Umut ORHAN

5

6 Yrd. Doç. Dr. Umut ORHAN Lagrange Optimizasyonu Tek değişkenli fonksiyonlarda yerel min-max değerlerinin bulunmasında olduğu gibi Lagrange fonksiyonunun da bağlı değişkenlere göre türevleri sıfıra eşitlenerek çözüm aranır.  $\boldsymbol{0}$  $(x, \alpha)$  $\boldsymbol{0}$  $(x, \alpha)$ =  $\partial$  $\partial L(x, \alpha)$ =  $\partial$  $\partial L(x, \alpha)$ α *x L x*

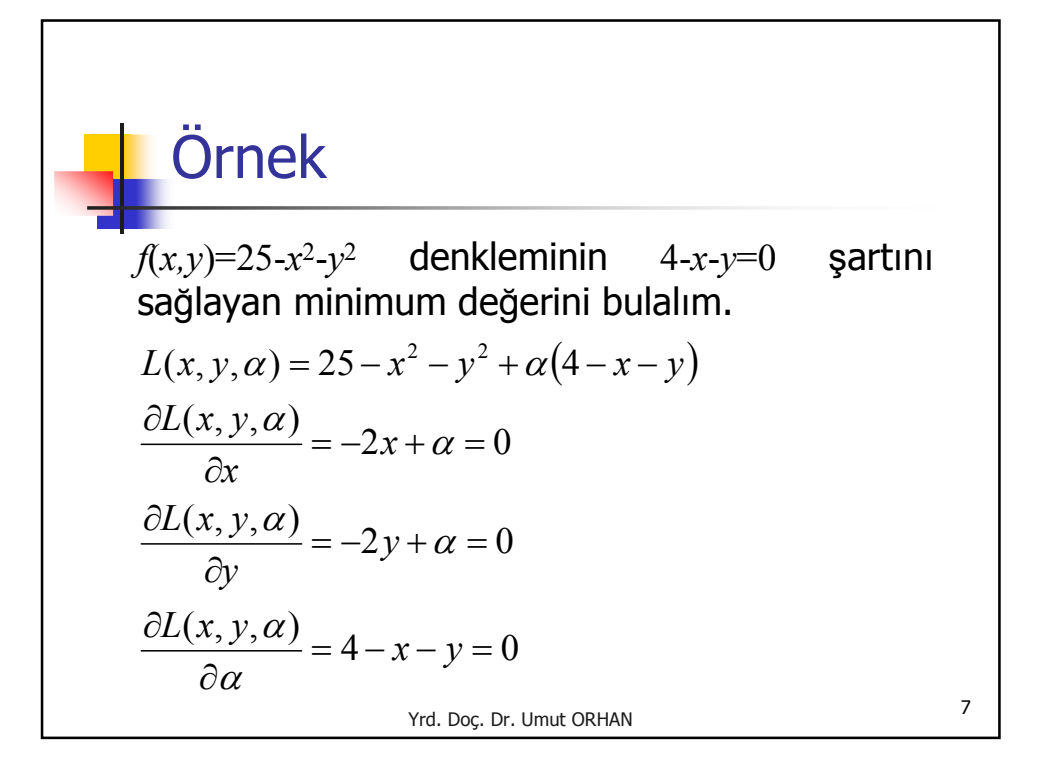

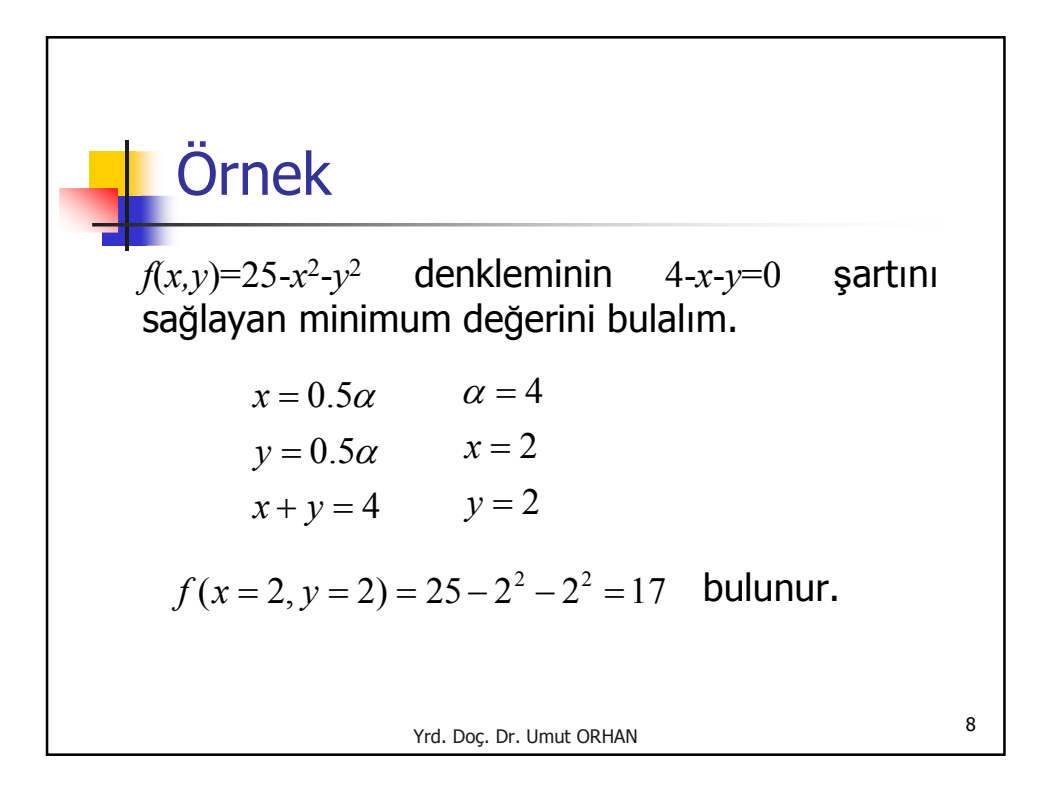

## Destek Vektör Makinesi (SVM)

Destek Vektör Makinesi (support vector machine - SVM) veriyi sınıflandırırken sınıfların birbirlerine en yakın örneklerini bularak bu örneklerin (iki sınıfı ayıracak olan) ayırıcı yüzeye dik uzaklıklarını maksimize etmeyi amaçlar. Ayırıcı yüzeyin, veri kümesi üzerindeki başarısı değişmeden birçok farklı alternatifi olabilir. SVM sayesinde ayırıcı yüzey her iki sınıfa da aynı mesafede ve maksimum uzaklıktadır.

Yrd. Doç. Dr. Umut ORHAN

9

<sup>10</sup> Yrd. Doç. Dr. Umut ORHAN Destek Vektör Makinesi (SVM)  $*+1$  sinifi  $\degree$ -1 sınıf  $\mathbf{w}\cdot\mathbf{x}+b=0$ Diğer sınıflayıcılar, ayırıcı yüzey için birçok alternatif bulabilir.

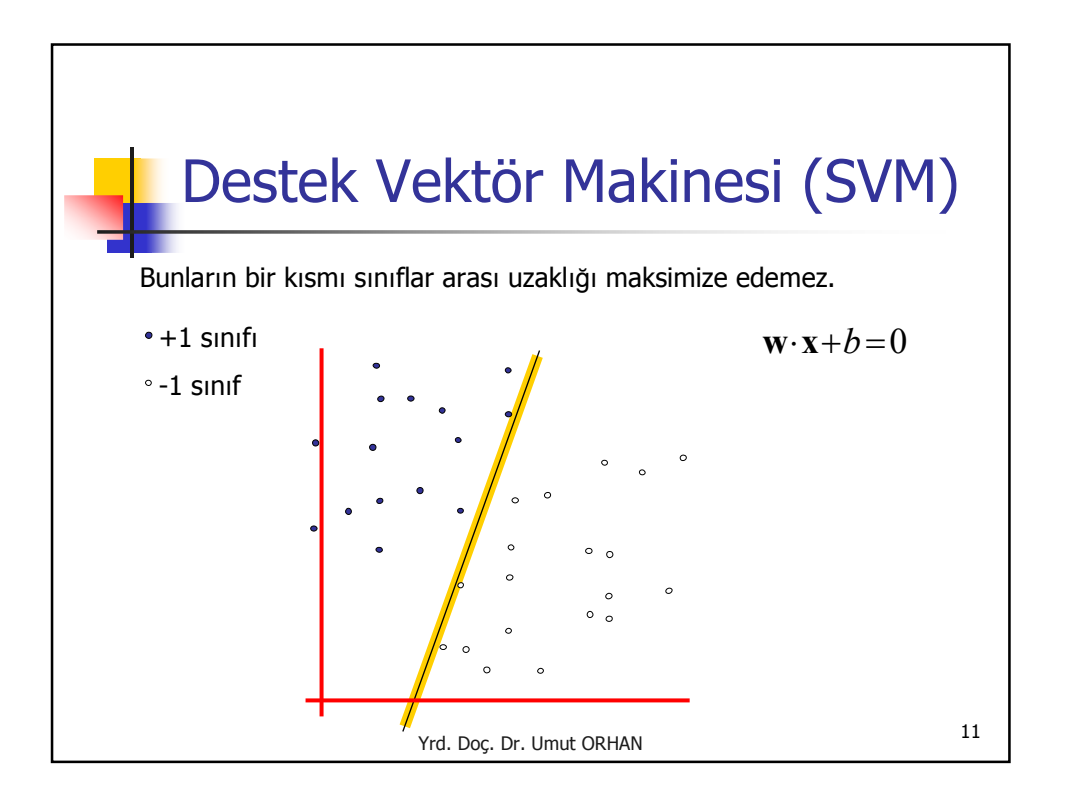

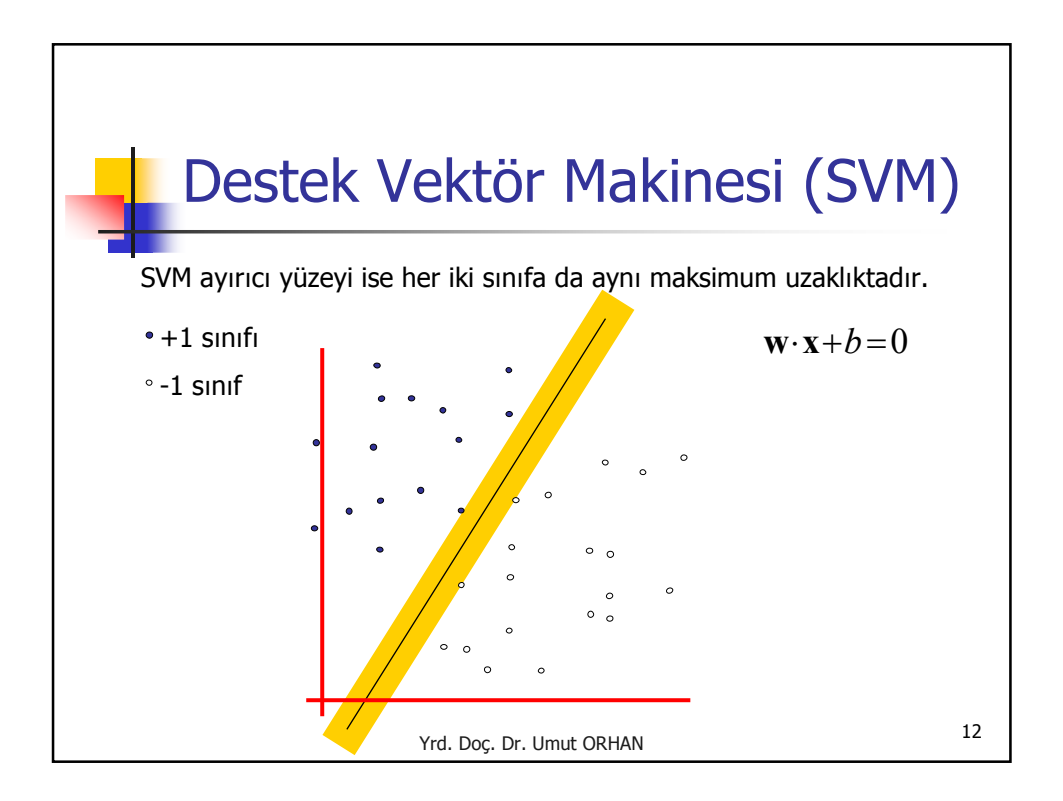

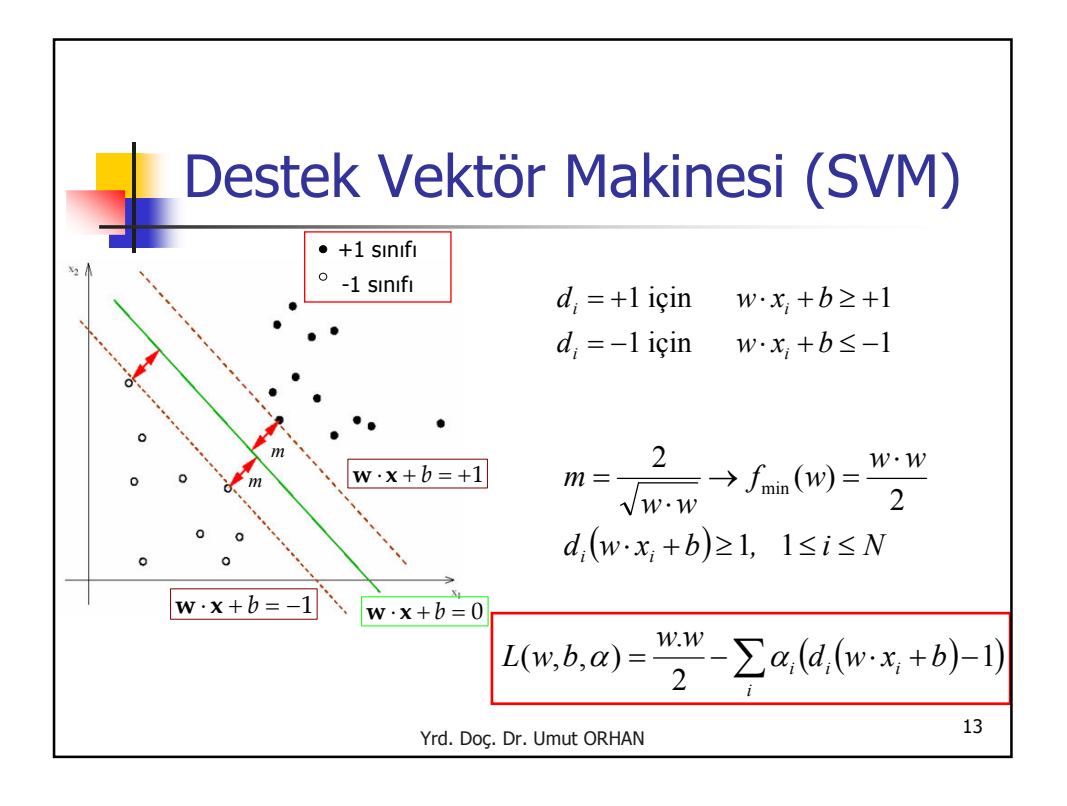

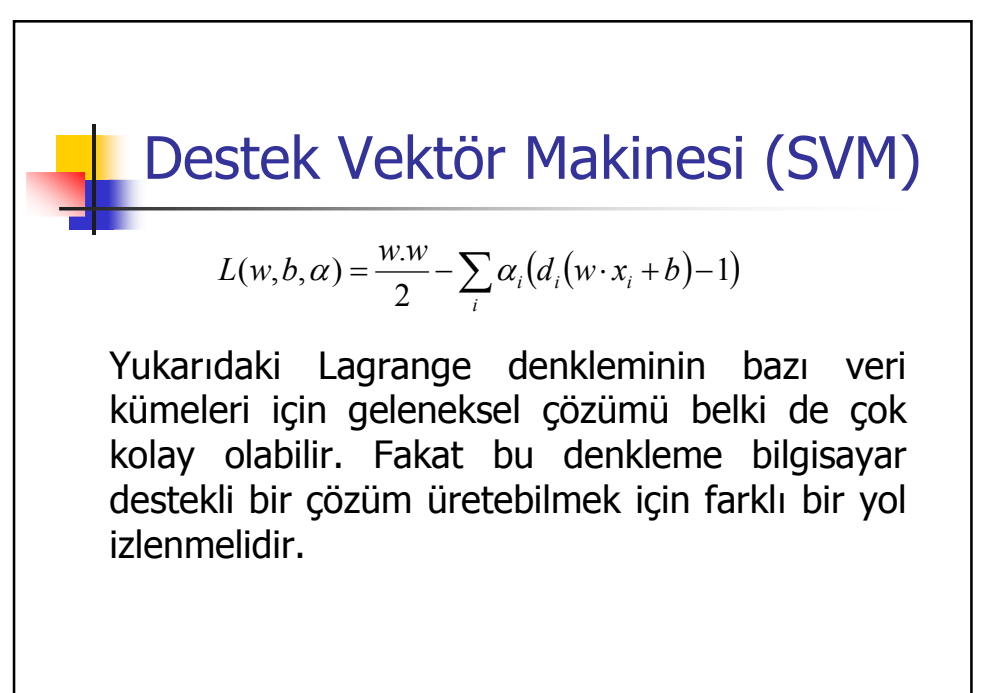

<sup>14</sup> Yrd. Doç. Dr. Umut ORHAN

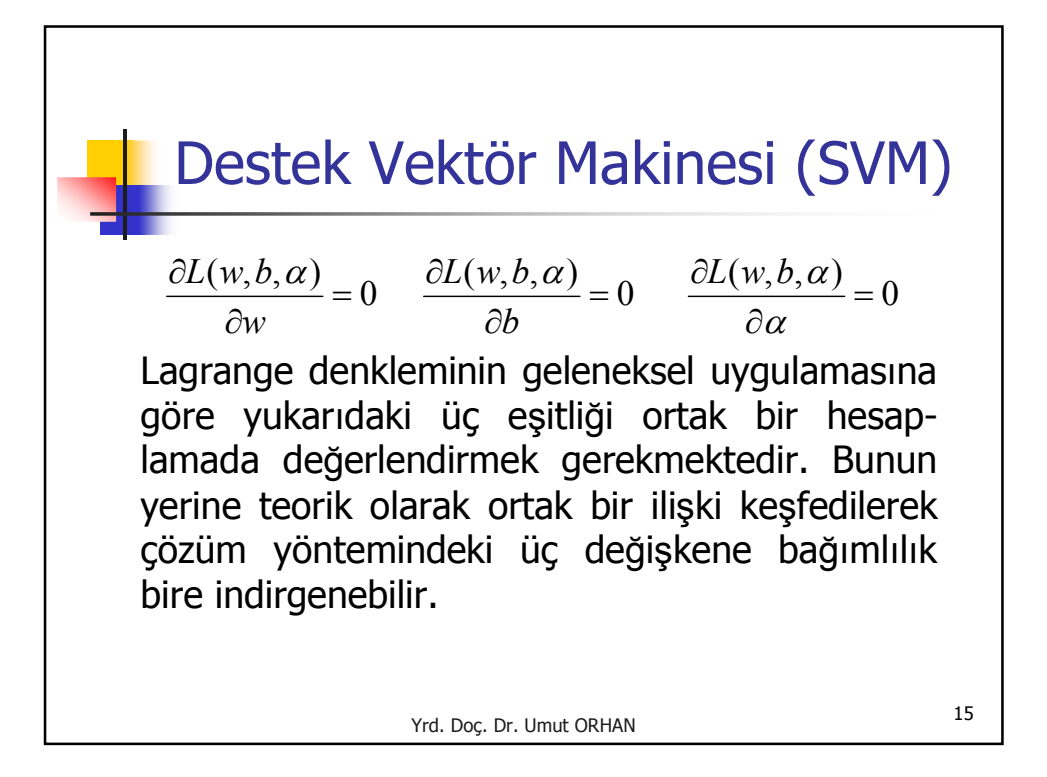

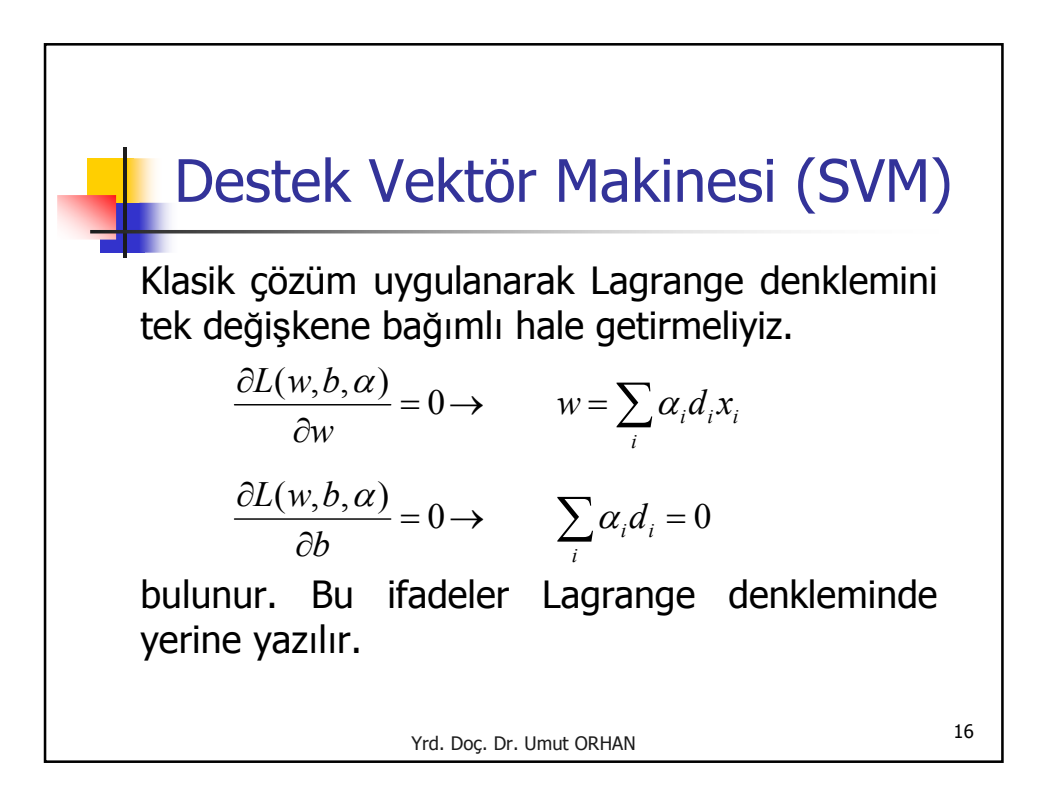

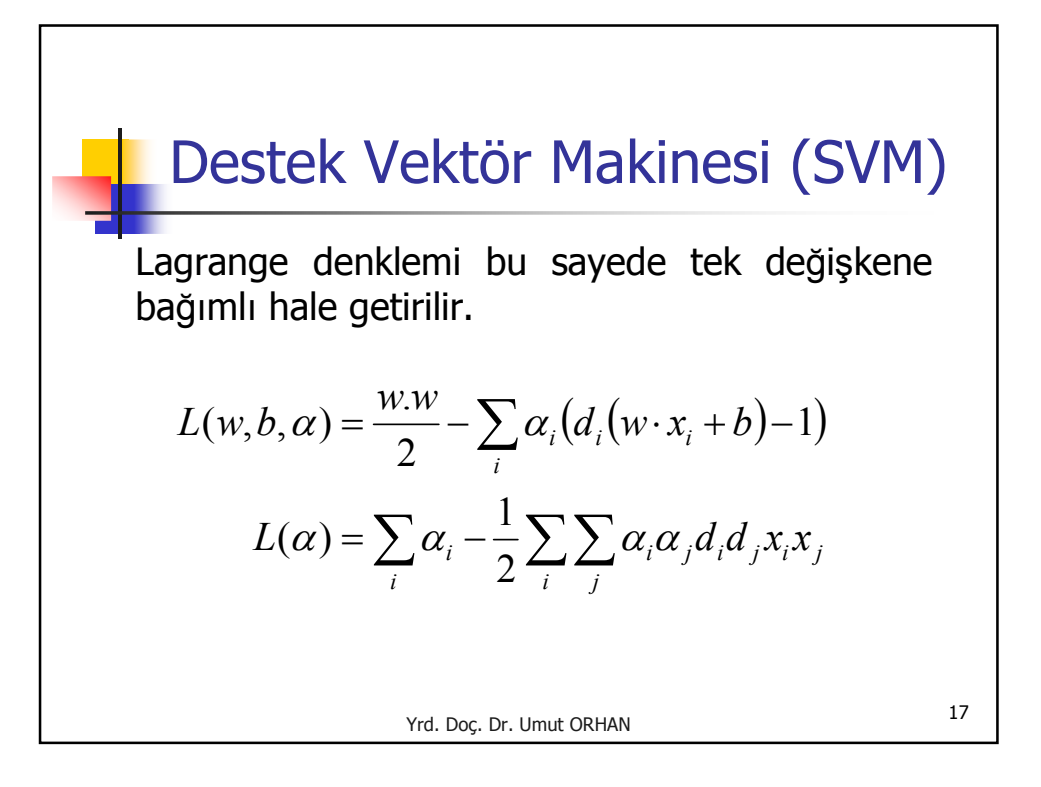

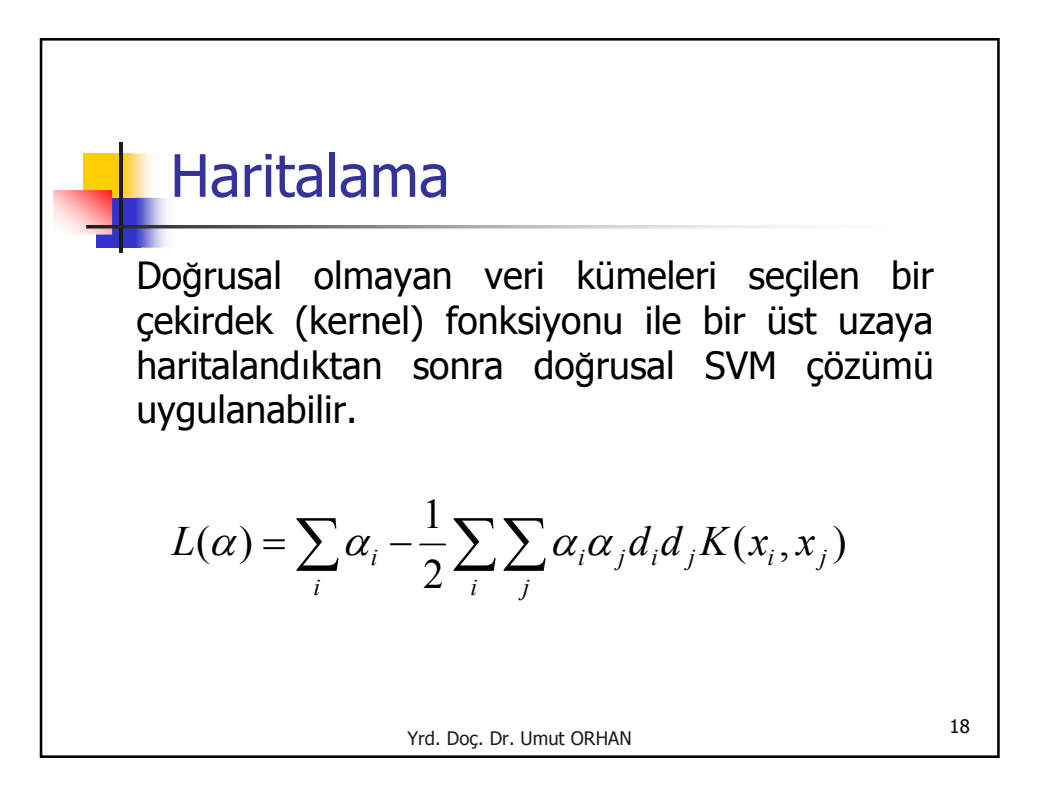

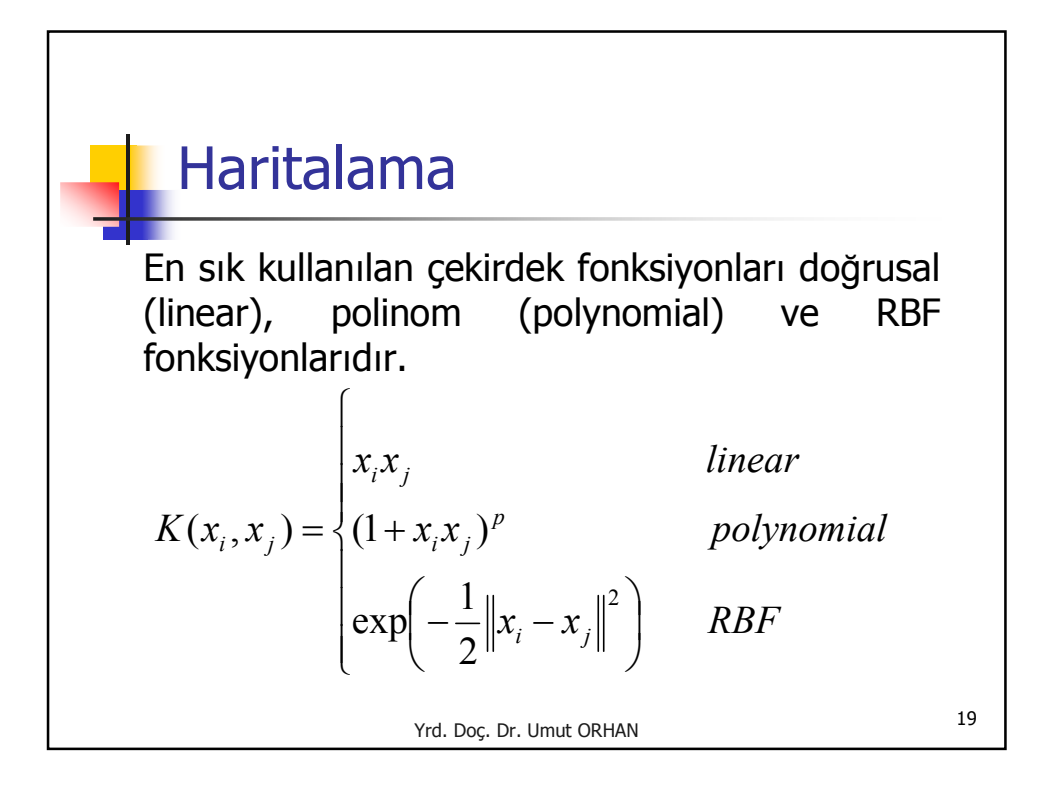

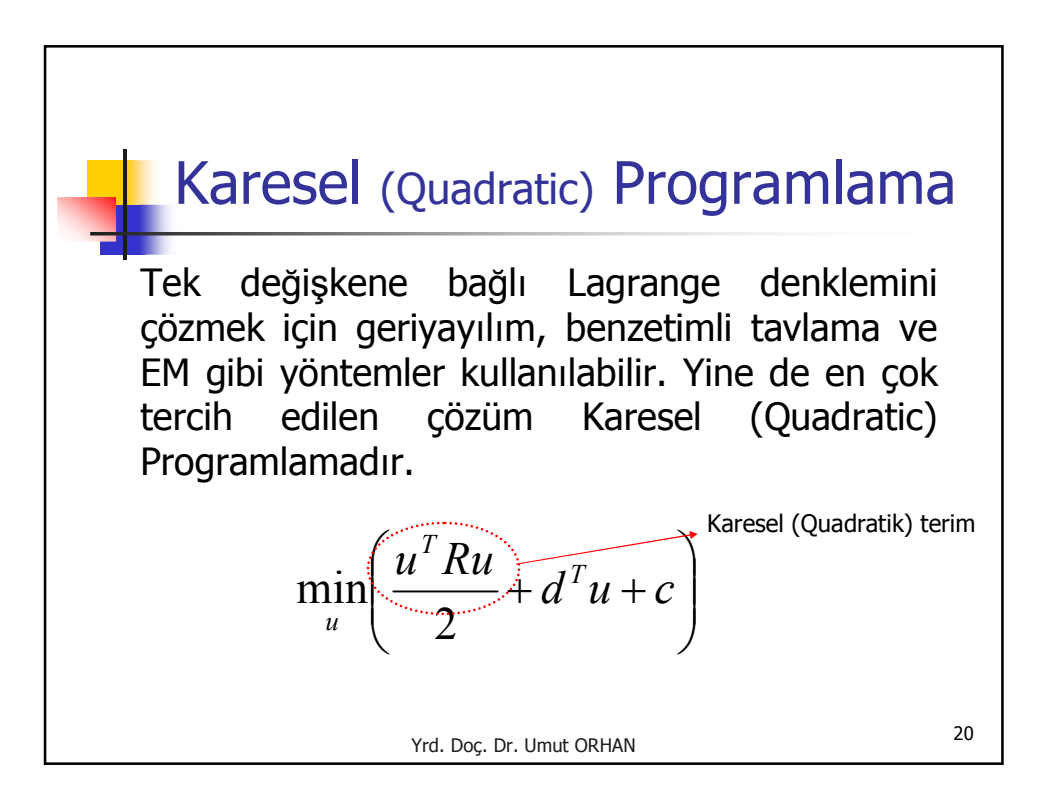

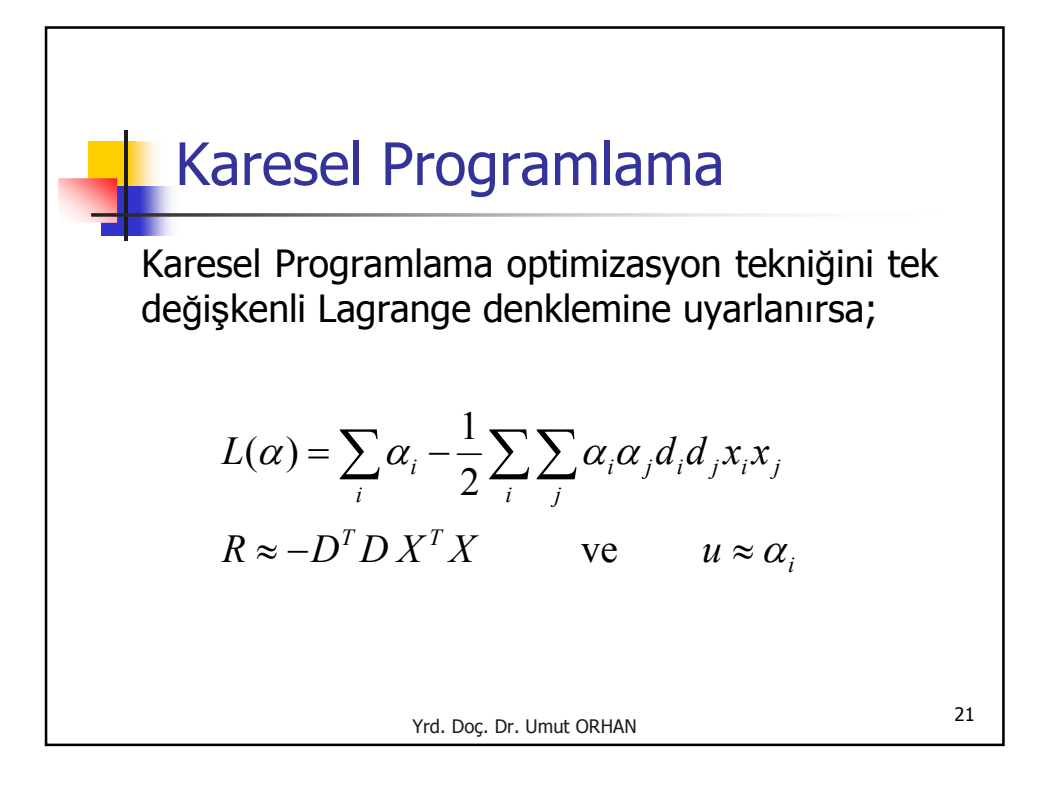

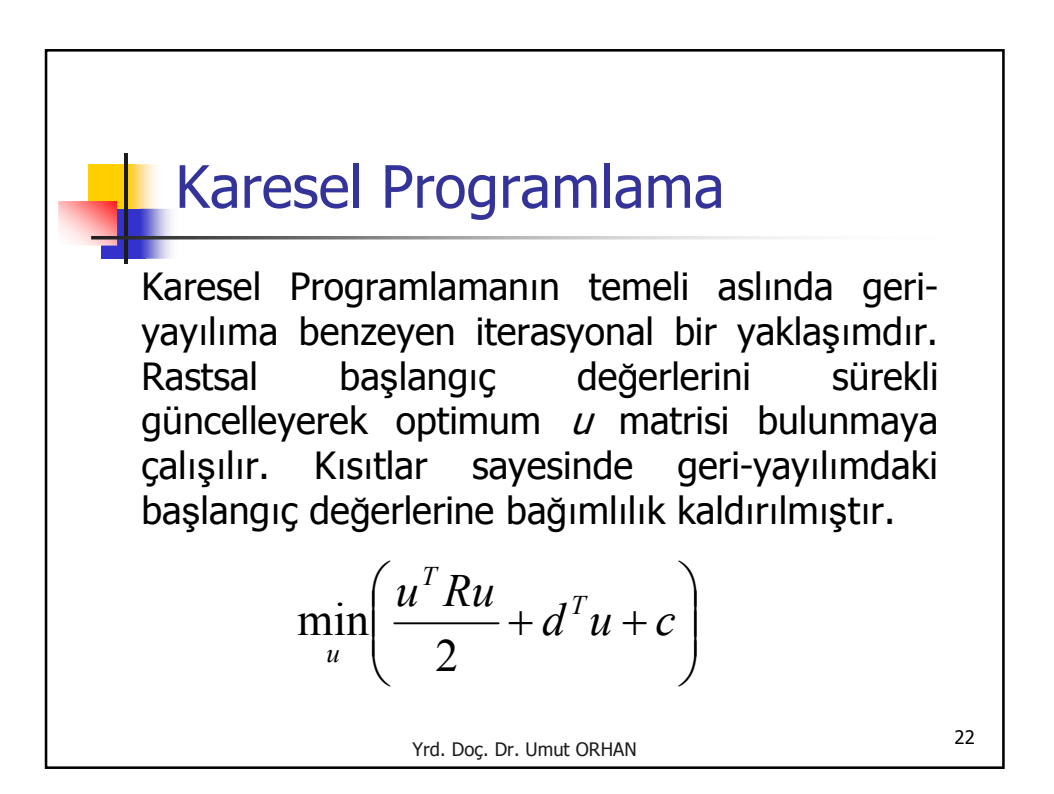

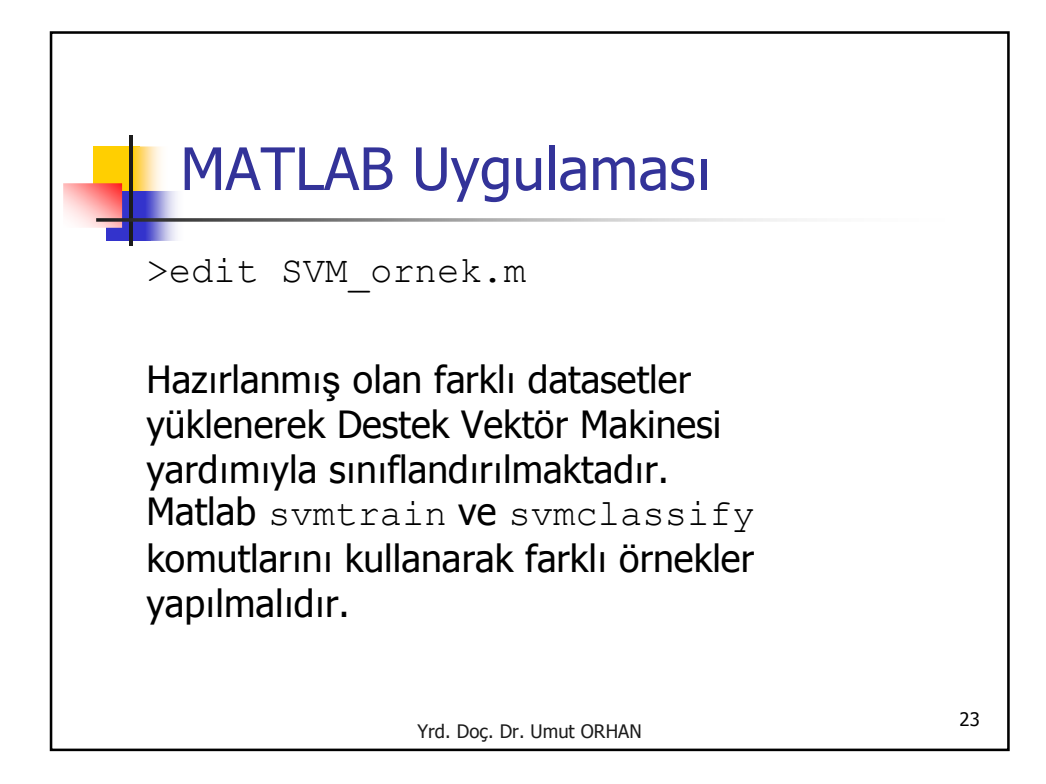

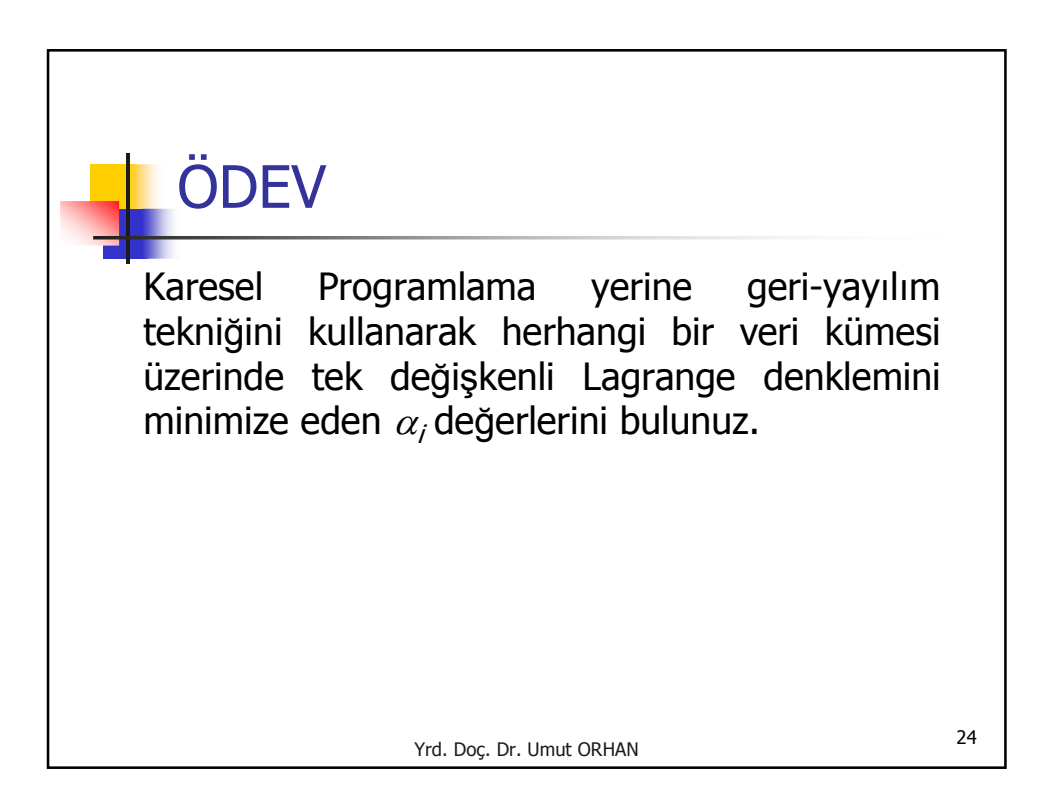